# Trailer Consultation Programs

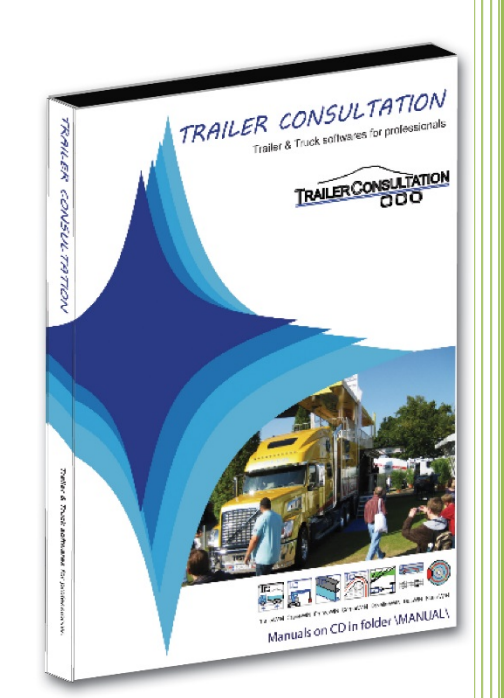

#### Trailer Consultation

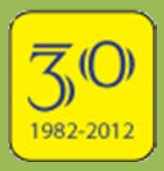

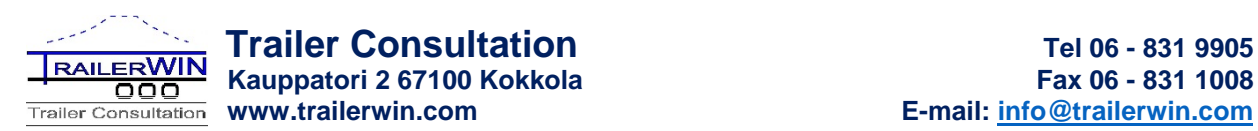

## **Softwares for Commercial Vehicle Technical Calculations**

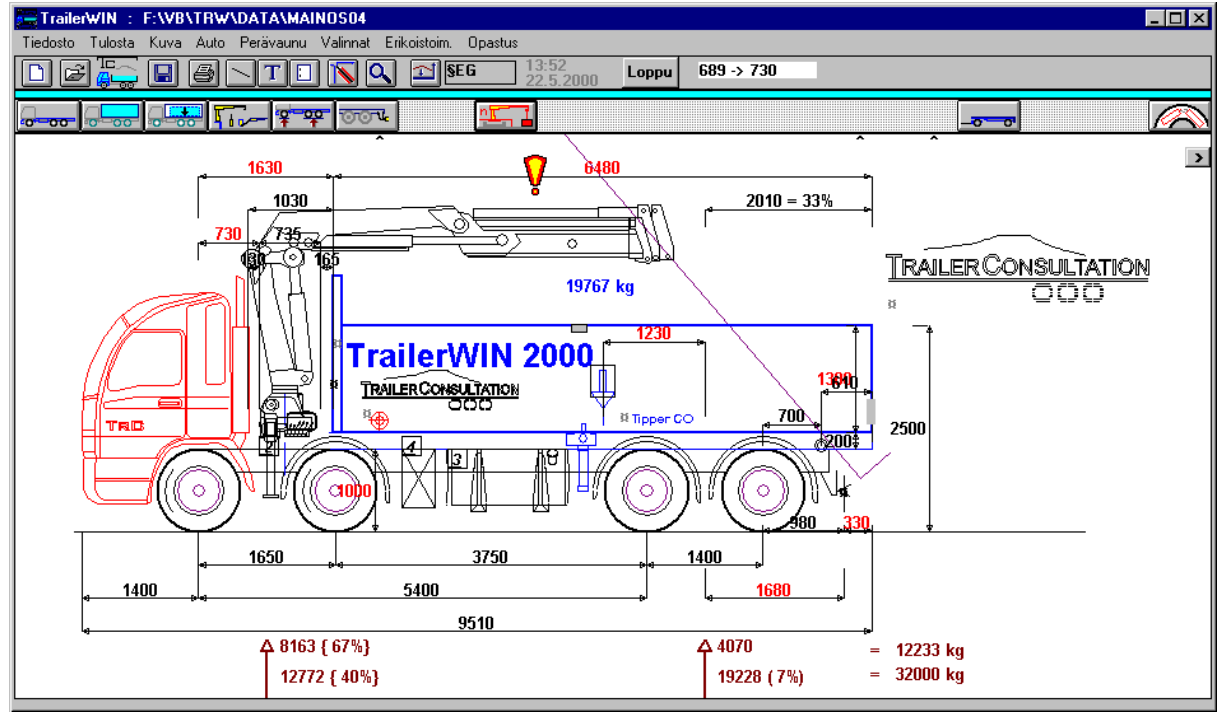

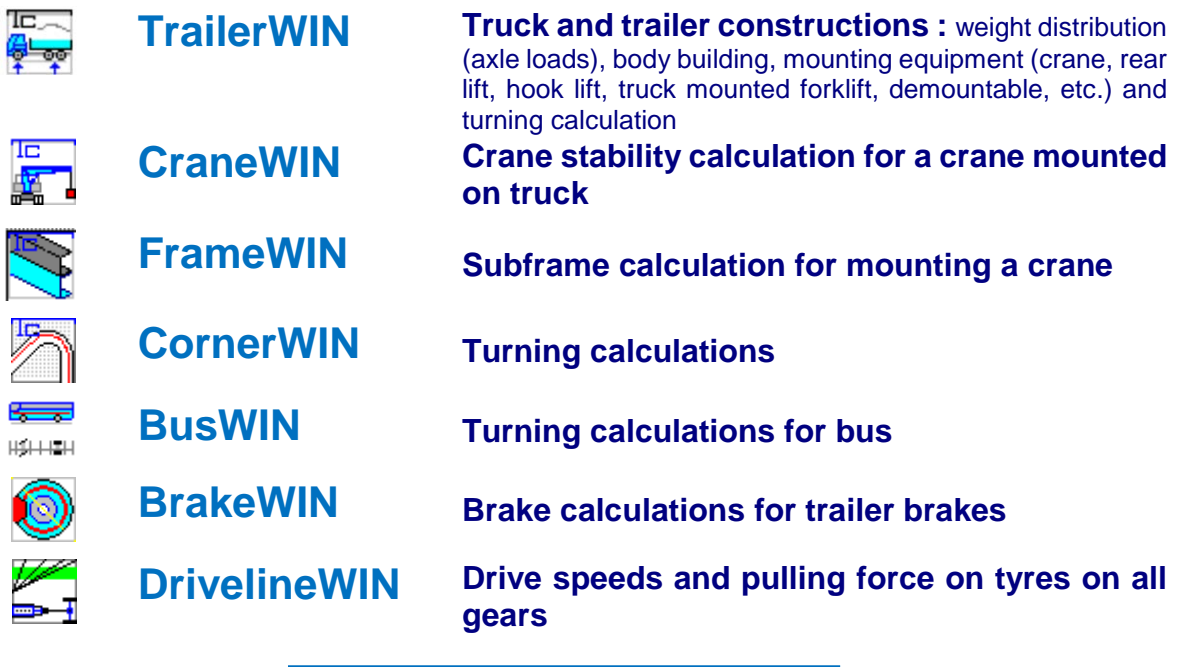

#### **System requirements for TrailerWIN:**

- PC Pentium computer,
- Memory at least 64 Mb
- Free space on hard disc 1800 Mb , when installing all truck- and equipment files
- Windows 95, 98, NT4, W2000 , XP, Vista, Windows 7, Windows 8 & 8.1 (32/64 bit), Windows 10 operating system

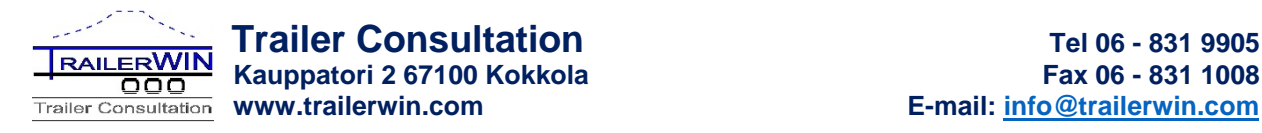

Έ

### **TrailerWIN Software for commercial vehicle construction**

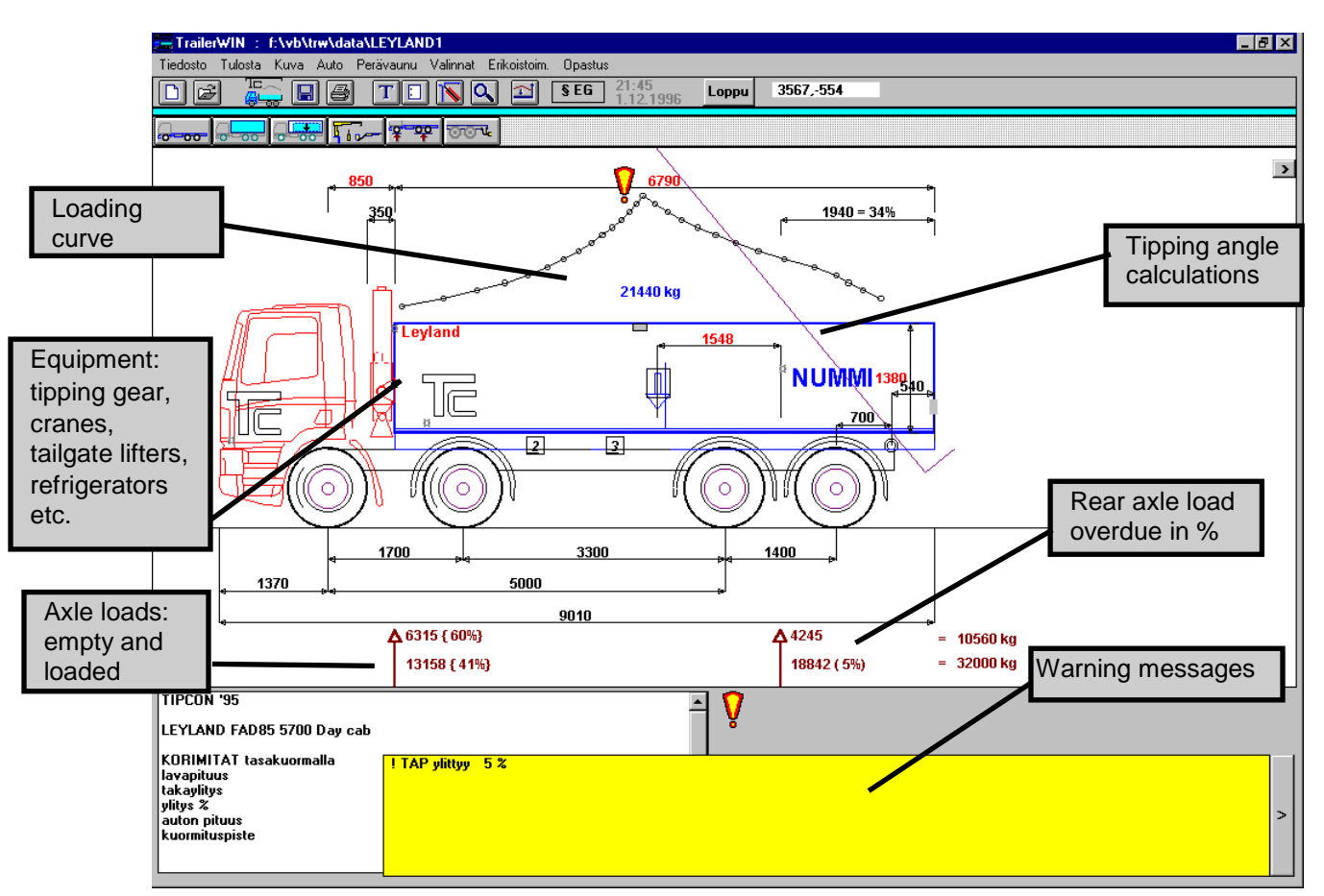

**TrailerWIN** does the truck body calculations in accordance with weight distribution, total vehicle length, load weight point etc.

TrailerWIN covers data on most models by a wide range of truck manufacturers and data can also be given or changed by the user if needed.

Truck and trailer may have various equipment such as a crane, a tipping gear, a rear lifter, a hook lift, forklift truck, a refrigerator and a lengthened cab etc. TrailerWIN also contains weight and space requirements of the most common truck equipment.

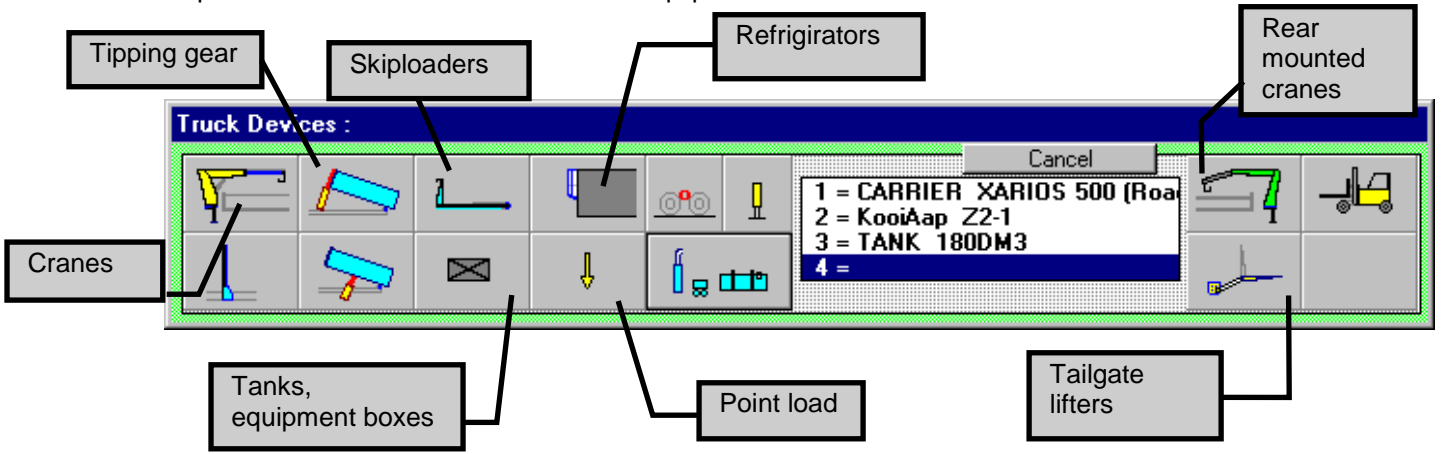

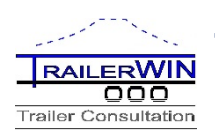

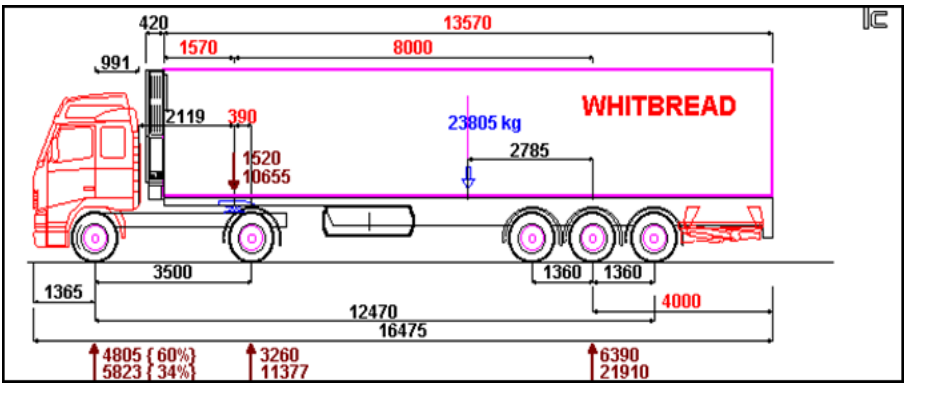

The **TrailerWIN** program identifies the following truck types: 2-5 axle trucks, 2-6 axle trailers, 1-4 axle semitrailers and 1-3 axle center-axle trailers as well as road trains with two trailers.

TrailerWIN allows you to select any truck and trailer combination. TrailerWIN will automatically optimize the dimensions of the trailer. Should these dimensions be

found inadequate, they can be modified to suit the requirements.

TrailerWIN carries out regulation check-ups of dimensions, weight distribution, overhangs, corner clearance and turning calculations of the truck and trailer combination.

The presentation of the truck cab and equipment are created as a real-life picture. You can also check measurements and measure distances with your mouse. It is also possible to add on textboxes to the picture. These can contain e.g. the customer's name or other data. The user has the possibility to draw simple shapes directly to the picture.

The calculation can be saved as a file and be brought up for later modification.

The picture of the truck or combination can be moved to other Windows programs by using clipboard. The picture can also be saved as a BMP-file or a DXF-file for later use in i.e. AutoCAD.

The program allows the use of own DXFdrawings from i.e. AutoCAD for truck body pictures.

#### **The TrailerWIN software is easy to use.**

**The user does not have to be a computer wizard to master the program, he should however be familiar with the concept of building trucks.**

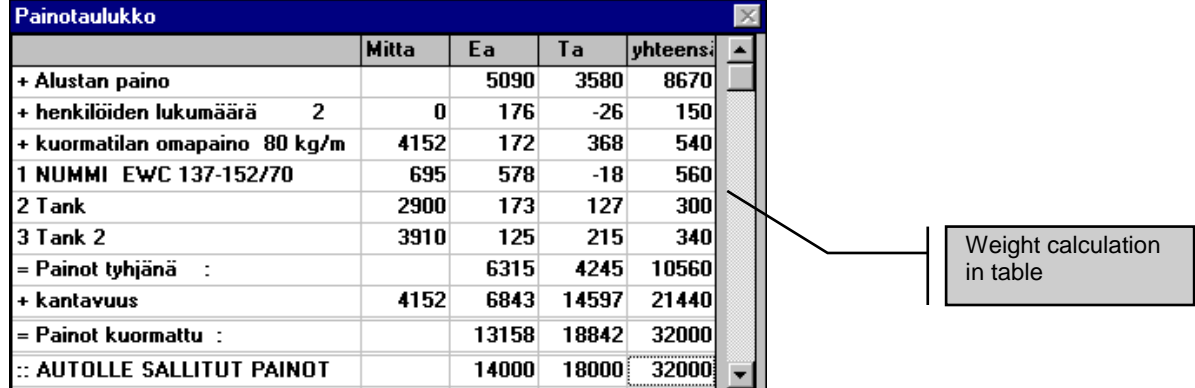

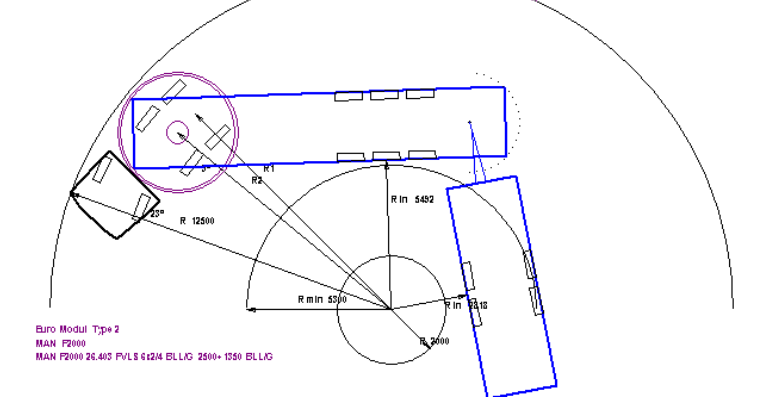

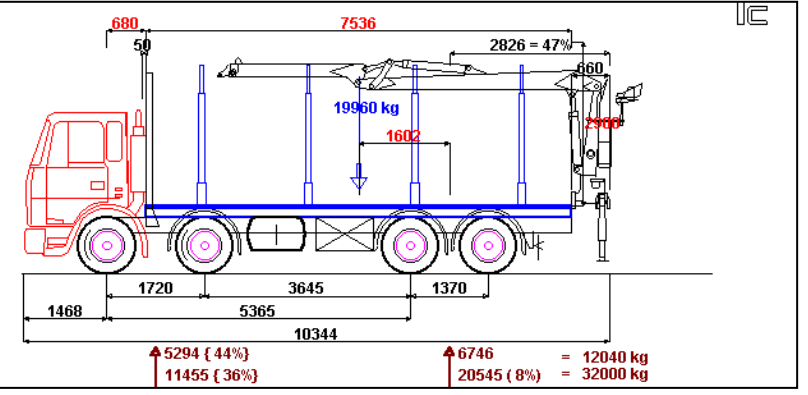

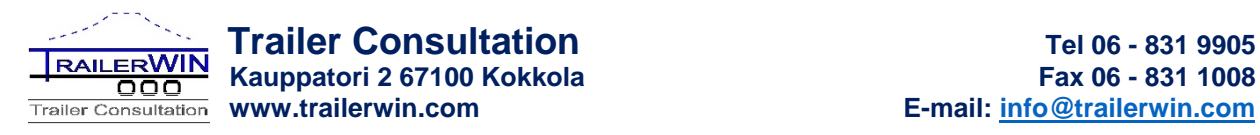

#### **Examples of loading / de-loading curves in TrailerWIN:**

EMERCY & Line for New Arts Day call

**Loading curve**. Shows where to put COG of load and how much we must reduce total load if COG of load is placed forwards or rearwards from optimum. The diagram shows also the actual axle loads during loading.

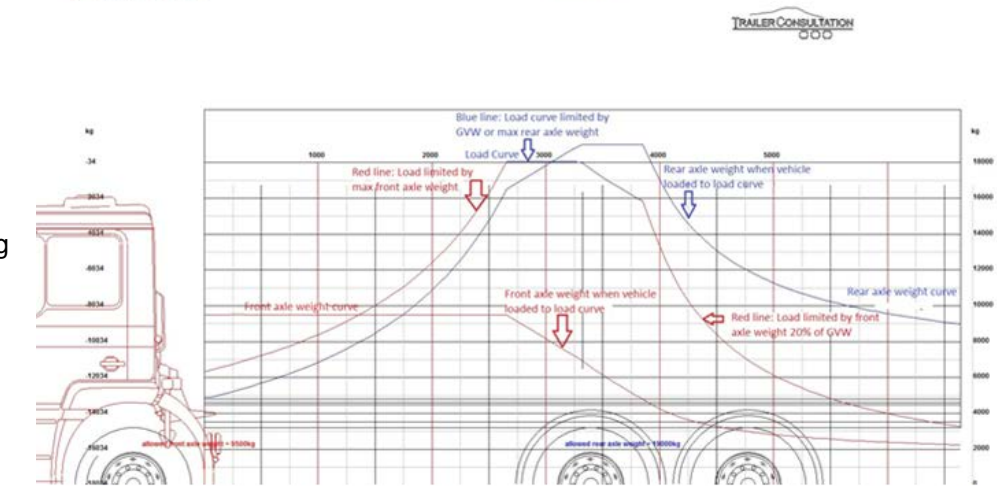

#### **De-loading Curve.**

Shows axle weights in de-loading process when unloading from the back. Example: unloading a semitrailer.

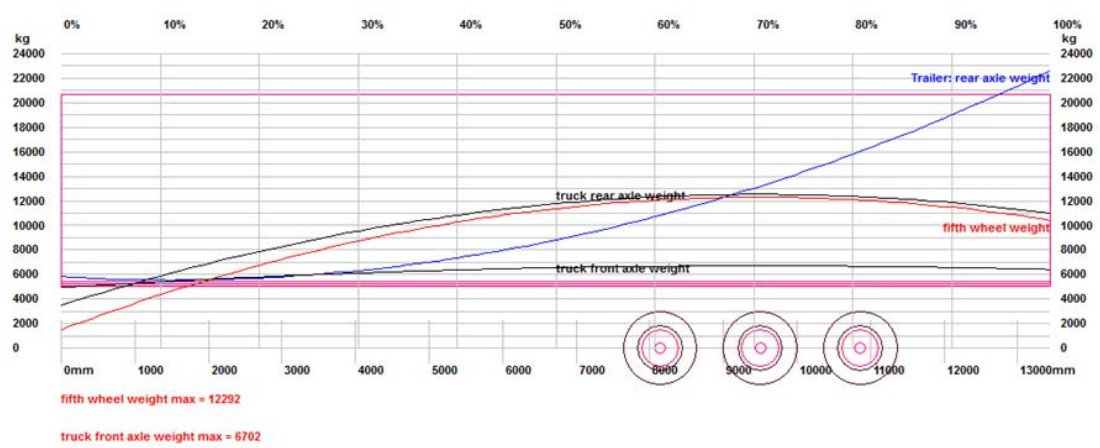

#### truck rear axle weight max = 12533

**Loading curve for garbage truck**. The program also gives you the opportunity to check axle weights when the body is being loaded from the rear, i.e garbage trucks.

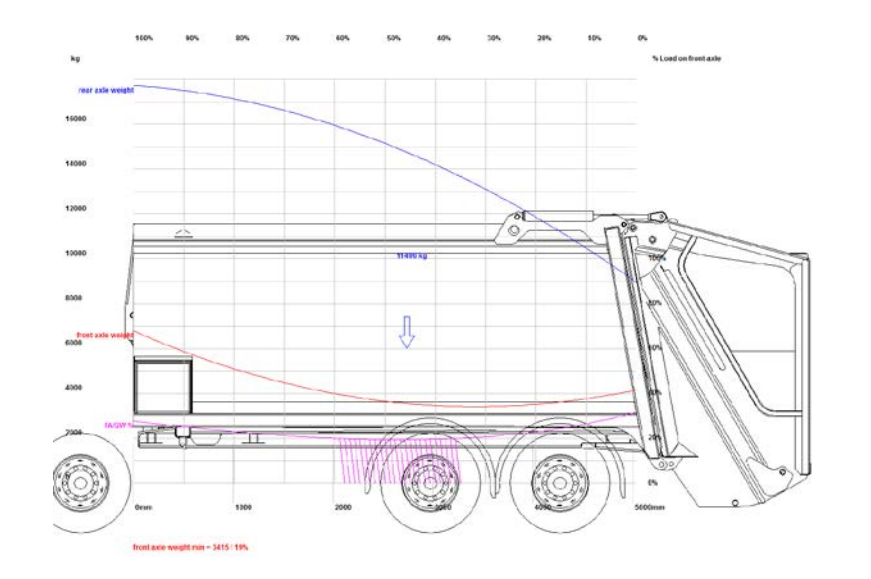

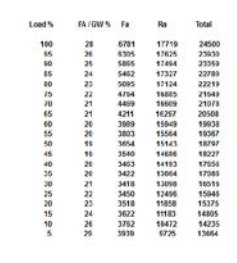

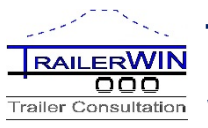

### **CraneWIN A software for crane stability calculation**

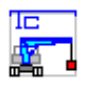

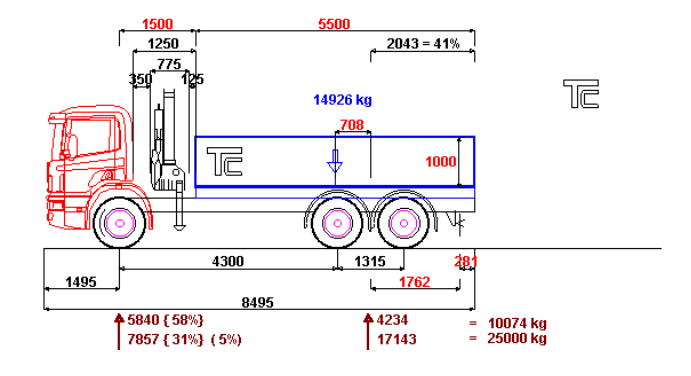

The **CraneWIN** software is designed to be used together with TrailerWIN.

Building up the truck with crane and making the weight calculations is to be done in TrailerWIN. After this we can continue to CraneWIN for checking the stability of the vehicle.

CraneWIN shows a circle diagram with stability factors n in all directions.

The stability is shown as a red curve in the diagram. The picture also shows a striped area where the stability is smaller than the required stability factor n.

You can also see all the support points and tilting lines as well as the stability factors (n) and the maximum allowed load in all critical directions.

This calculation method follows the SFS 4677 standard. The requirements on the size of the stability factor varies in different situations and between different

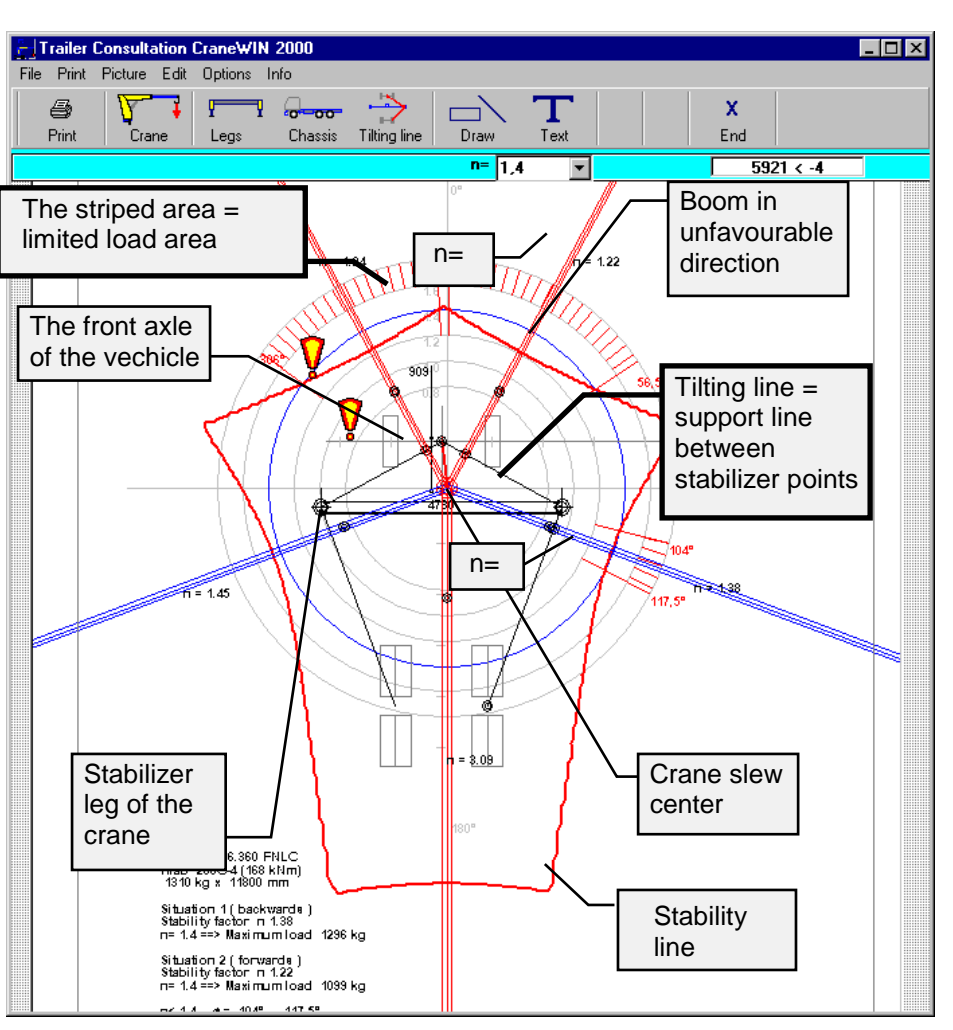

countries. According to the SFS requirement, the stability factor (n) should be at least 1,4.

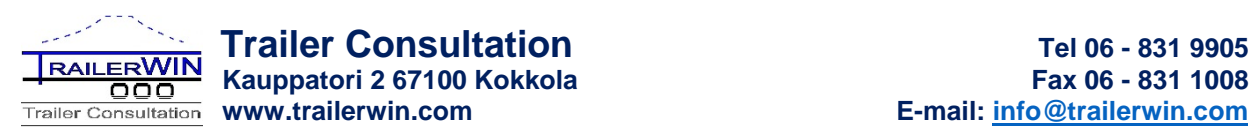

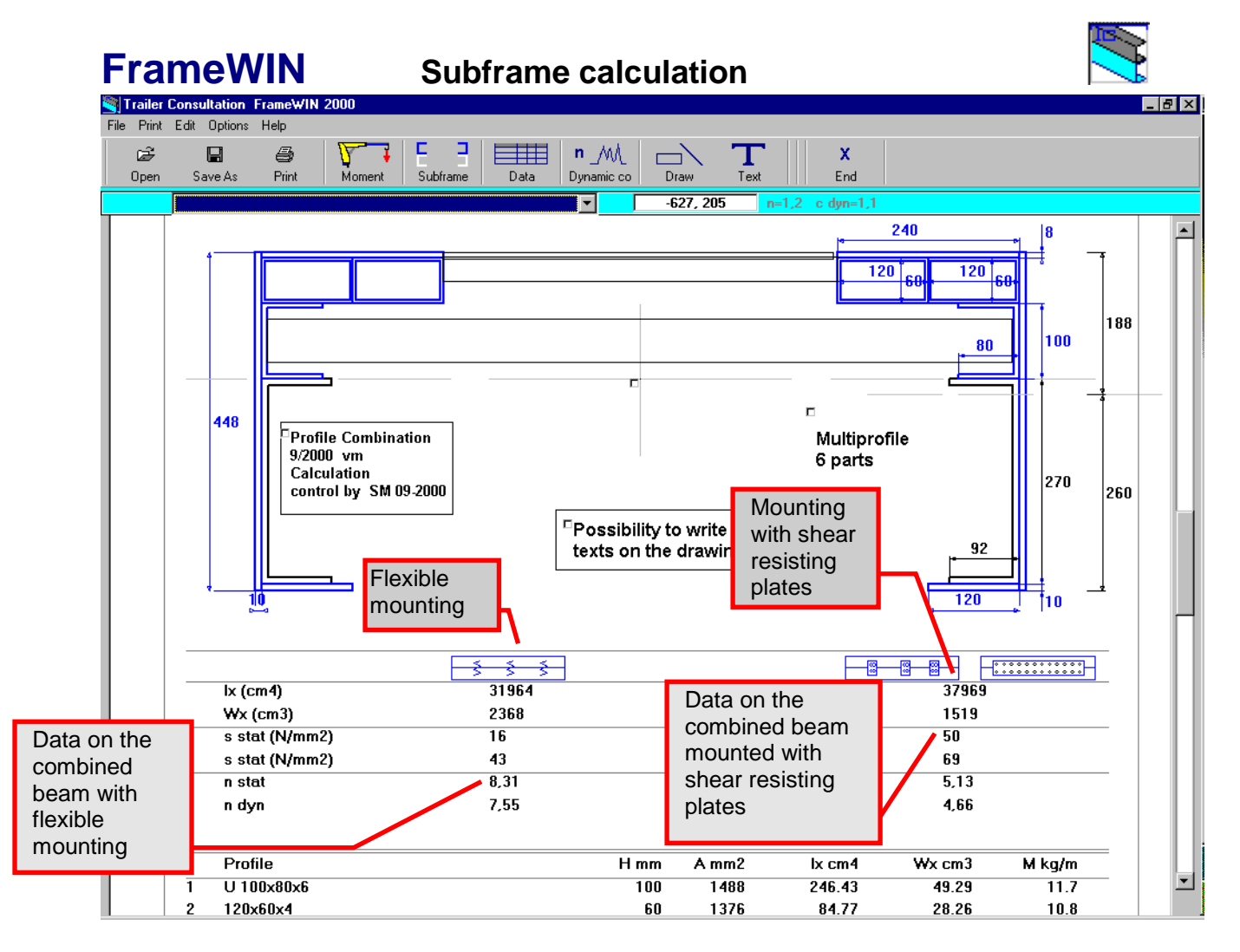

FrameWIN is a software created for subframe calculation and it helps you to choose a suitable subframeprofile when assembling crane and tailgate lifters.

Data on lifting capacity and forces on frame beams will be transferred automatically from TrailerWIN to FrameWIN.

In the picture shown above you can see a cross section of the calculated chassis frame with the subframe mounted on top of it. On the left side of the picture, beams are mounted flexibly. On the right side of the picture, beams are mounted with shear resisting plates.

Below the beams you will see the calculation results for the combined beam:

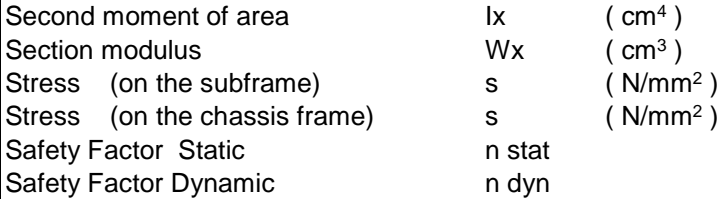

The program gives you the option to use the EN12999/13001 standard.

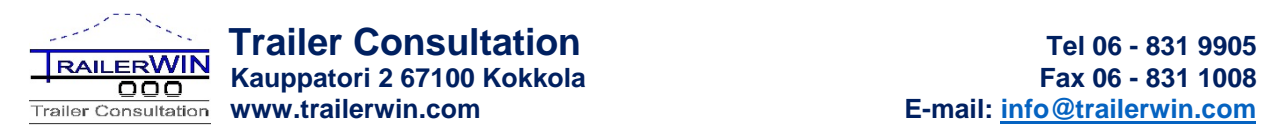

### **CornerWIN A software for turning simulations**

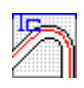

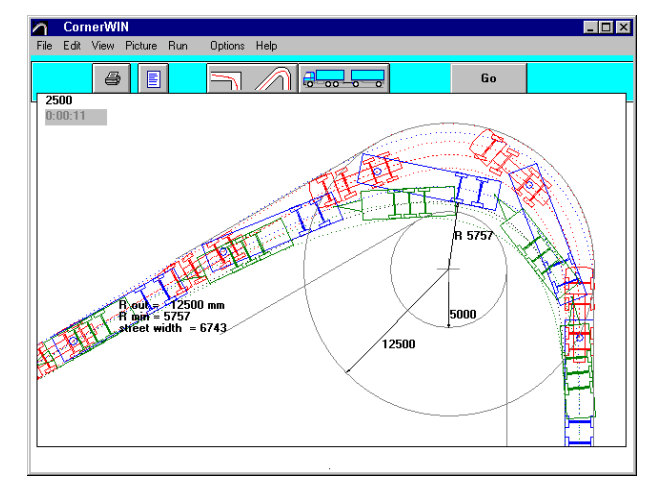

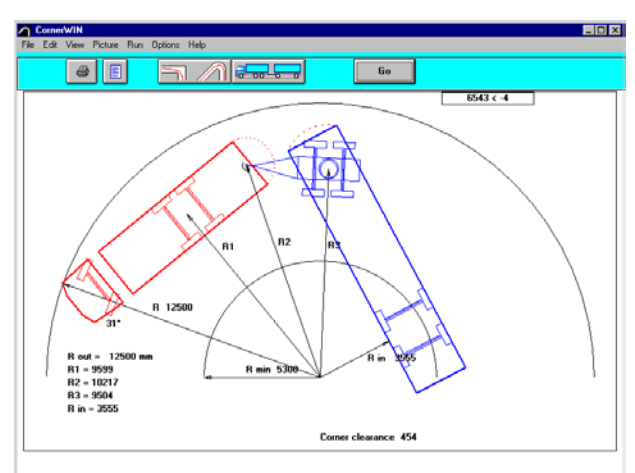

CornerWIN provides the following simulation possibilities:

- Turning in EU-circle (12,5 m circle)
- Turning in 120° arc, Turning in 180° arc etc.
- Driving in continuous circle,
- 90° rectangular corner. (Swedish rule).
- Turning in 360° arc
- Turning in arc, with chosen angle
- Pull feature which allows you to drive the combination with the mouse.
- Possibility to add own DXF-drawings as street- or yardview

- The picture can be saved as a DXF-file for further use in a CAD program.

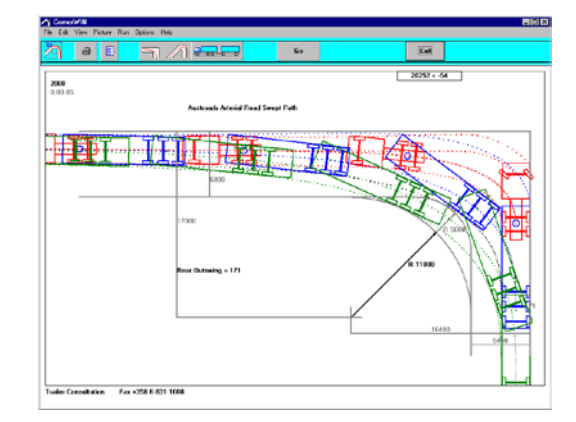

CornerWIN is normally used in conjunction with **TrailerWIN**. The dimensions for the truck and trailer are made in TrailerWIN and this combination will be transferred automatically to CornerWIN.

CornerWIN also contains modelcombinations, such as trailers where all tyres are steerable and specialtrailers with up to 15 axles.

It is also possible to use **CornerWIN** as a standalone module without TrailerWIN.

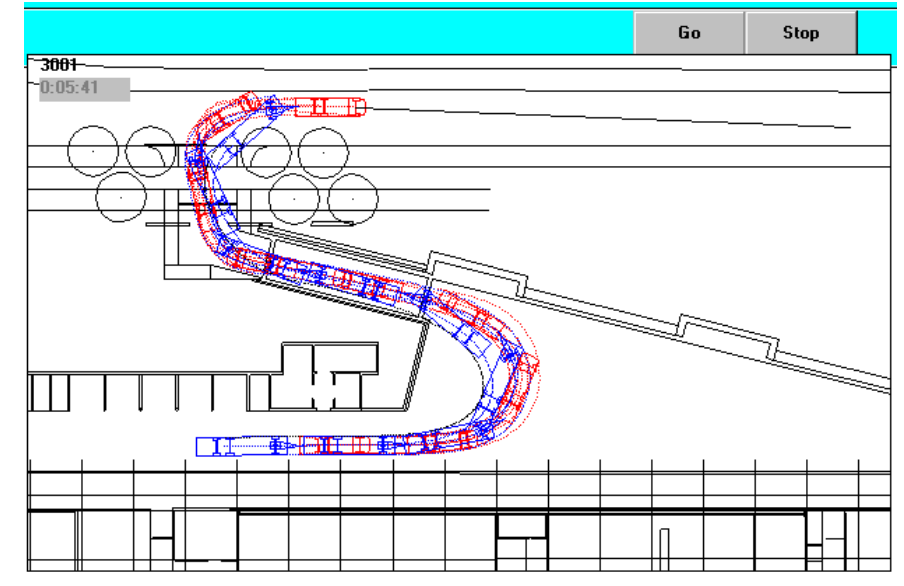

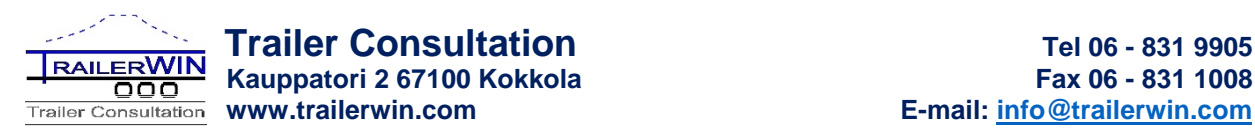

÷  $\frac{111111111}{1}$ 

### **BusWIN Turning Calculations for Bus**

Same functions as in CornerWIN, but specifically designed for buses.

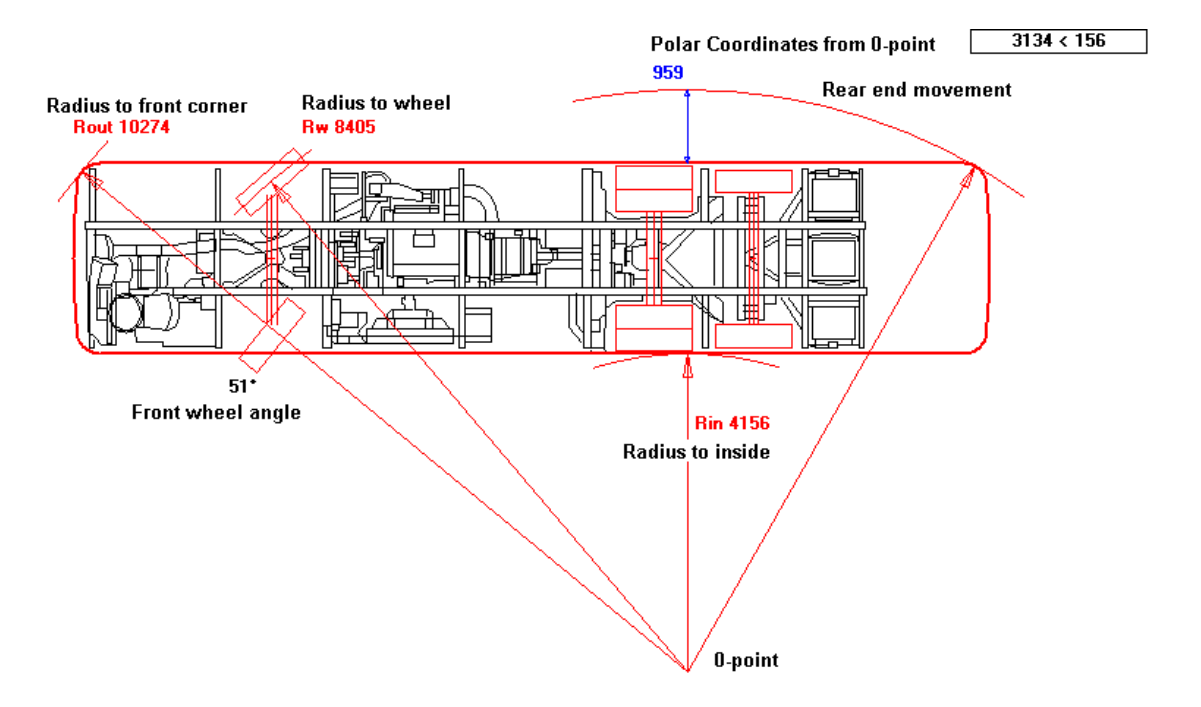

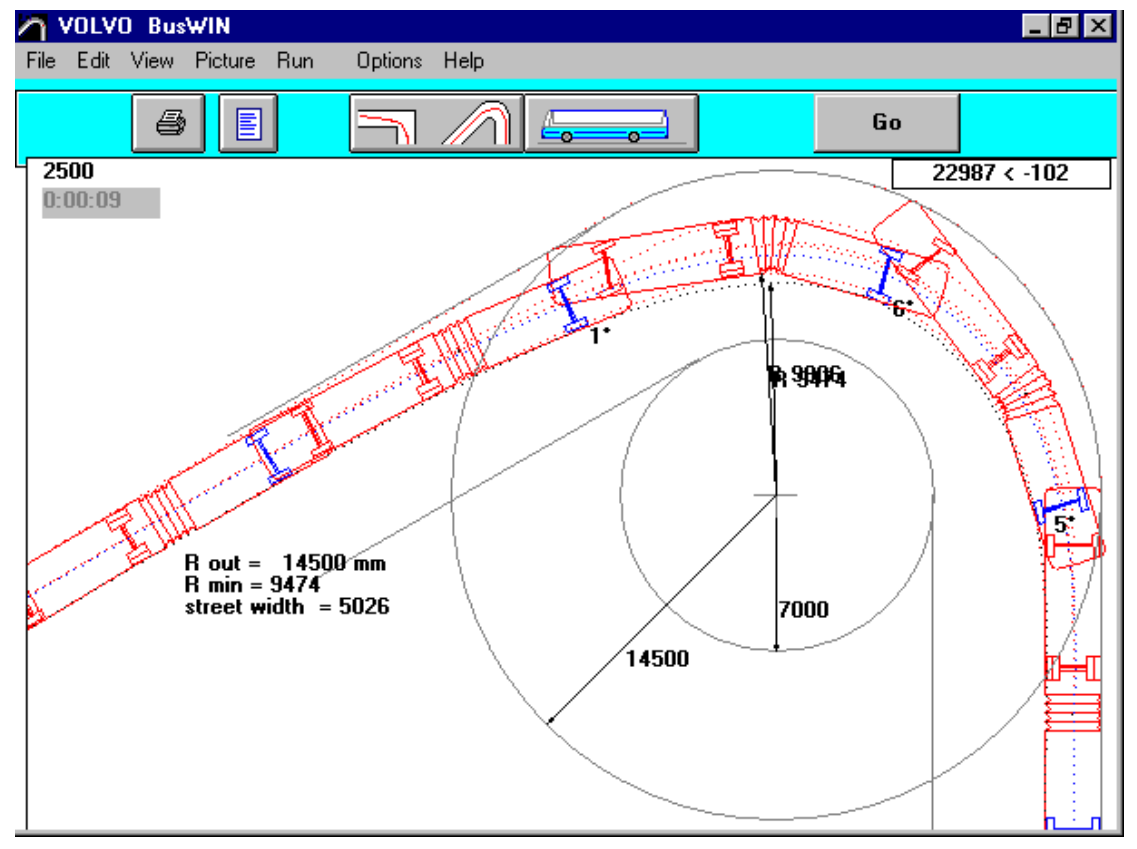

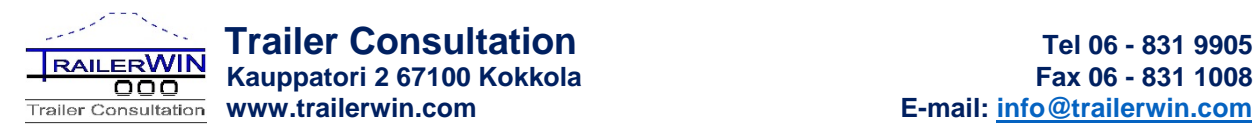

### **BrakeWIN A software for Trailer brake calculation**

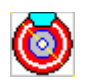

BrakeWIN 1.0: - [E:\VB\TRW\BRWMODEL\S-PPP.001]  $\overline{F}$   $\overline{B}$   $\overline{X}$ Tiedosto Kirjoitin Jarrukaavio Perävaunu Laskenta Valinnat Opastus 圖 11:36<br>31.7.1998 Alku 冋 6 E 4 Loppu  $\overline{\mathbb{N}}$ <u>ti</u> 1-AS31.<br>2-BR 552  $\overline{2.3}$  $\nabla$ r alb  $\overline{z}$ **K(K)B** <del>∥</del> \$.vr.33. 1 KNORR KIL13  $\overrightarrow{a}$  3 KNORR AS 3... **4 KNORR BR 5520** Ь. 2 KNORR KU 13.  $\overline{M}$ क्रिका Ε **BrakeWIN Semitrailer MMM**  $\overline{\phantom{a}}$  $H = 1800$  $\equiv$ k0=1.889<br>k1=1.113  $h = 1000$ 1360 1360 1500 7800 2600 .<br>6900 kg tvhiänä **2500 kg** kuormattuna 13000 kg 24000 kg

**BrakeWIN** does the theoretical brake calculation for trailer brakes.

The user can choose: axles, tyres, brake cylinders, levers, valves (also EBS valves included), from the menu in listboxes.

BrakeWIN calculates braking ratio, coefficient of friction, brake forces, etc. for different control pressures.

The program allows you to print the brake corridors and other documents needed for trailer brake approval.

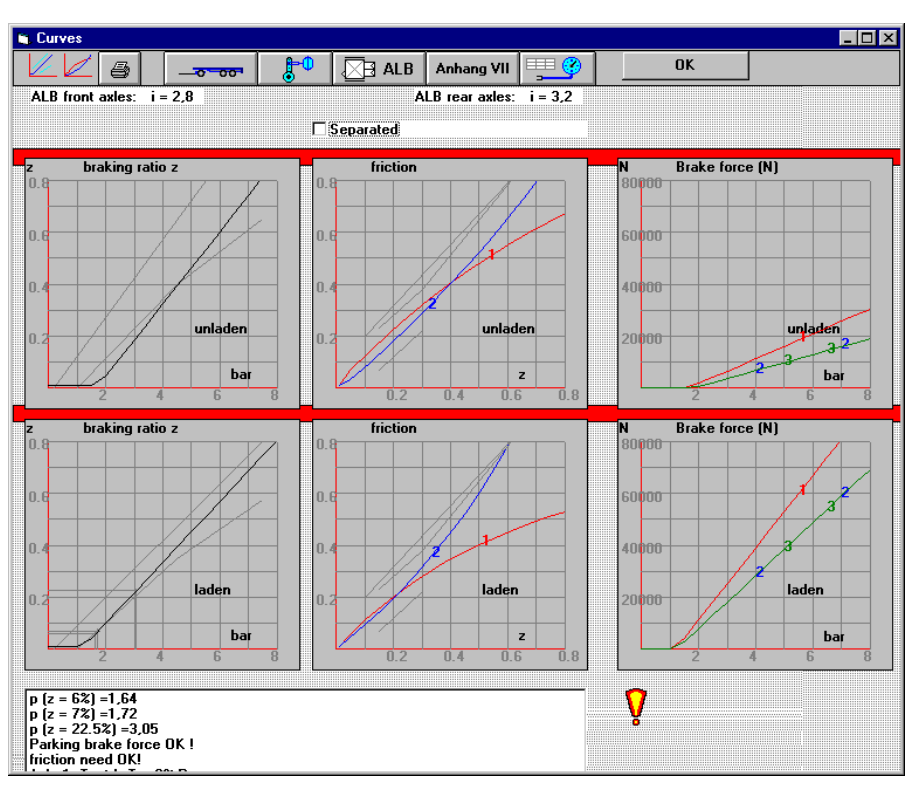

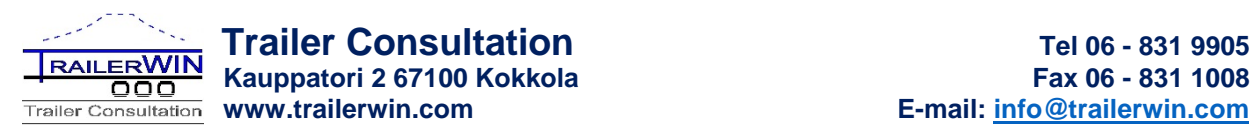

### **DrivelineWIN Driving speeds and pulling forces on all gears**

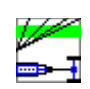

**DrivelineWIN** is a software for calculating the driving speeds and pulling forces on all gears.

The program contains data on a variety of truck models.

The user can modify this data to match their own needs.

It is also possible to add own engines and gearboxes.

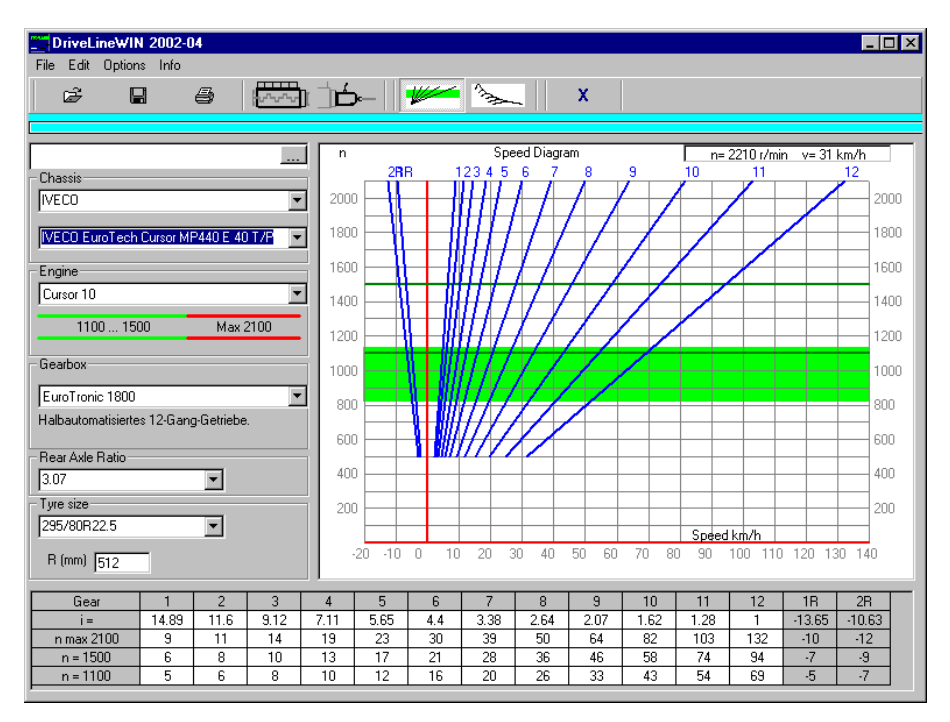

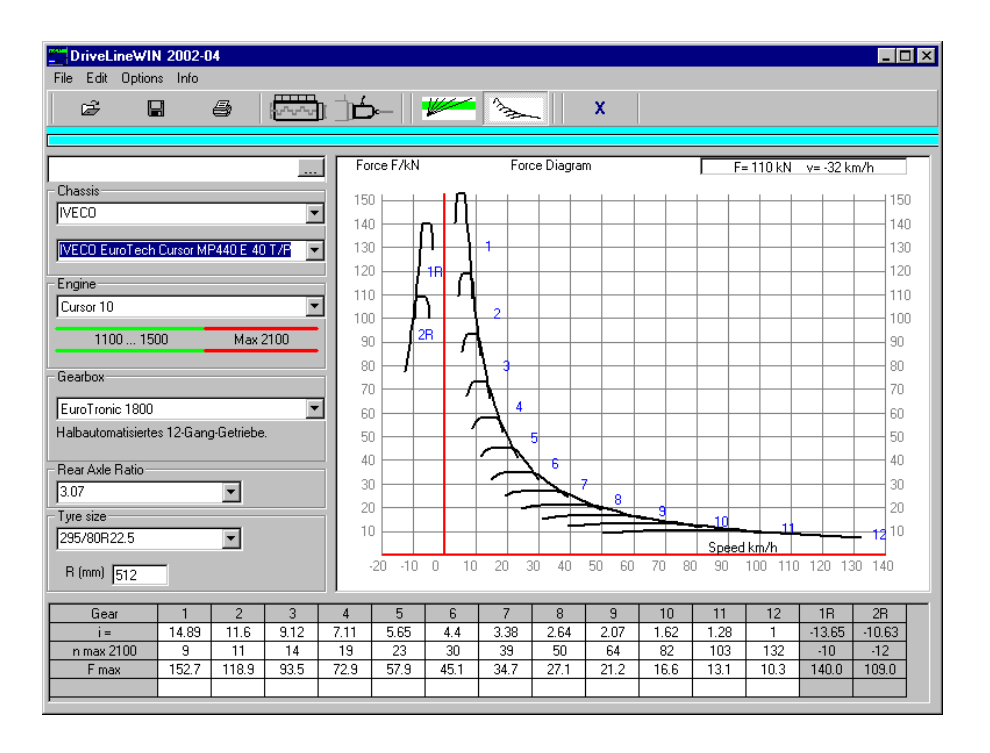

**DrivelineWIN** is mainly used for trucks and buses, but it is also possible to calculate such diagrams for passenger cars.

The program also contains hill climbing performance diagrams.

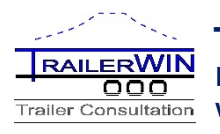

**Germany, Austria and Switzerland :** FAHRZEUGTECHNIK KLUG Hans-Peter Klug Muthstr. 20 a 74889 SINSHEIM Germany Tel  $+49(0)726164776$ Fax  $+49(0)72612483$ [www.klug-fzt.de](http://www.klug-fzt.de/)

#### **Switzerland :**

NYHAU GmbH Hans Haueter Laubisrütistrasse 74 8712 STÄFA Switzerland Tel + 41 44 928 30 10 Fax + 41 44 928 30 19

#### **Sweden :**

GABS ROSTFRIA Ab Per Arne Blomberg Brandalsund 15391 JÄRNA Sweden Tel + 46 8 551 502 00 Fax  $+46855150252$ [www.gabs.se](http://www.gabs.se/)

#### **Norway :**

PTO TEKNIKK A/S Rune Olsen Professor Birkelands vei 36D 1081 OSLO Norway Tel  $+4763905757$ Fax  $+4763905758$ [www.pto.no](http://www.pto.no/)

#### **France :**

MARTIN 3D Bruno Martin ZI route de Cigné 53 300 AMBRIÈRES LES VALLÉES France Tel  $+33243030069$ Fax  $+33253596085$ [www.martin3d.fr](http://www.martin3d.fr/)

#### **Denmark :**

NOLAKO A/S Torben Jespersen Kornbuen 4 4700 NAESTVED Denmark Tel + 45 557 00 201

#### **India:**

AUTOAPPS ENGINEERING SOLUTIONS PVT LTD Mr. Prabhakar Chaurasia D 401, Shubhashree Residency 411035 AKURDI PUNE India Tel +91 7276005363 appsautomotive@gmail.com

### **Retailers For other regions please contact Trailer Consultation**

#### **Belgium, The Netherlands and Luxembourg:**

EDS TRUCK & TRAILER CONSULTING BVBA Erik De Sadeleer Steenweg 252 9473 WELLE-DENDERLEEUW Belgium Mobile + 32 478 387 374 [www.trailerwin.be](http://www.trailerwin.be/)

#### **UK and Ireland :**

SUPPORT Alan Lines 17 Hangleton Way, Hove, E. Sussex BN3 8AA UK Mobile  $+44,7802,690,858$ 

#### **Australia and New Zealand :**

TRANSPORT CERTIFICATION SERVICES Jarrod Thompson Unit 14/69 Acacia Road, FERN TREE, GULLY VICTORIA 3156 Australia Phone  $+ 61 3 98 87 39 95$ Fax  $+ 61398873775$ [www.transportengineer.com](http://www.transportengineer.com/)

#### **Slovakia, Czech Republic and Poland :** A J E, S.R.O. Jaroslav Matusica

ul. Fraňa Kráľa 1276/15 926 01 SERED Slovakia Mobile: + 421 904 999 333 [www.aje.sk](http://www.aje.sk/)

#### **Spain and Andorra :** AGE, ENGINYERS, S.L. & SIDECAR Adalbert Gili Passeig de Ronda, 122 2º 4ª 25008 LLEIDA Spain  $Tel + 34973222547$ Fax  $+34973223929$ [www.meta-sidecar.com](http://www.meta-sidecar.com/)

**Israel :** ZAGAGI ENGINEERING Mr. Ami Zagagi Moshav Talmey ELAZAR 3881200 Israel Tel +972 5 44271210 Fax +972 4 6271213

#### **Nigeria & West Africa:**

NIRTEK NIGERIA LTD Mr. Tunde Idowu 203 Ikorodu Road Obanikoro, LAGOS Nigeria<br>Tel +234 0803 404 2935 [sales@nirtek.com](mailto:sales@nirtek.com)

**South African region:** LETC - Lifting Equipment Training & Certification Mr. Rolf Frisch Reg. LMI Cnr of Van der Merwe & Ferreira street Nelspruit 1200 South Africa<br>
Tel  $+27$ +27 (0) 13 754 7762 Mob +27 (0) 82 366 0695 [rolffrisch@live.com](mailto:rolffrisch@live.com)